บัญชีจัดสรรงบประมาณรายจ่ายประจำปีงบประมาณ พ.ศ. ๒๕๖๓

งบลงทุน ค่าครุภัณฑ์ ที่ดินและสิ่งก่อสร้าง

หน่วยงาน สำนักงานปลัดกระทรวงสาธารณสุข

แผนงาน : แผนงานยุทธศาสตร์เสริมสร้างให้คนมีสุขภาวะที่ดี

โครงการ : พัฒนาระบบบริการสุขภาพ

กิจกรรม : พัฒนาระบบบริการสุขภาพทุกระดับ ตาม Service Plan

## เขตสุขภาพที่ ๕ จังหวัดกาญจนบุรี

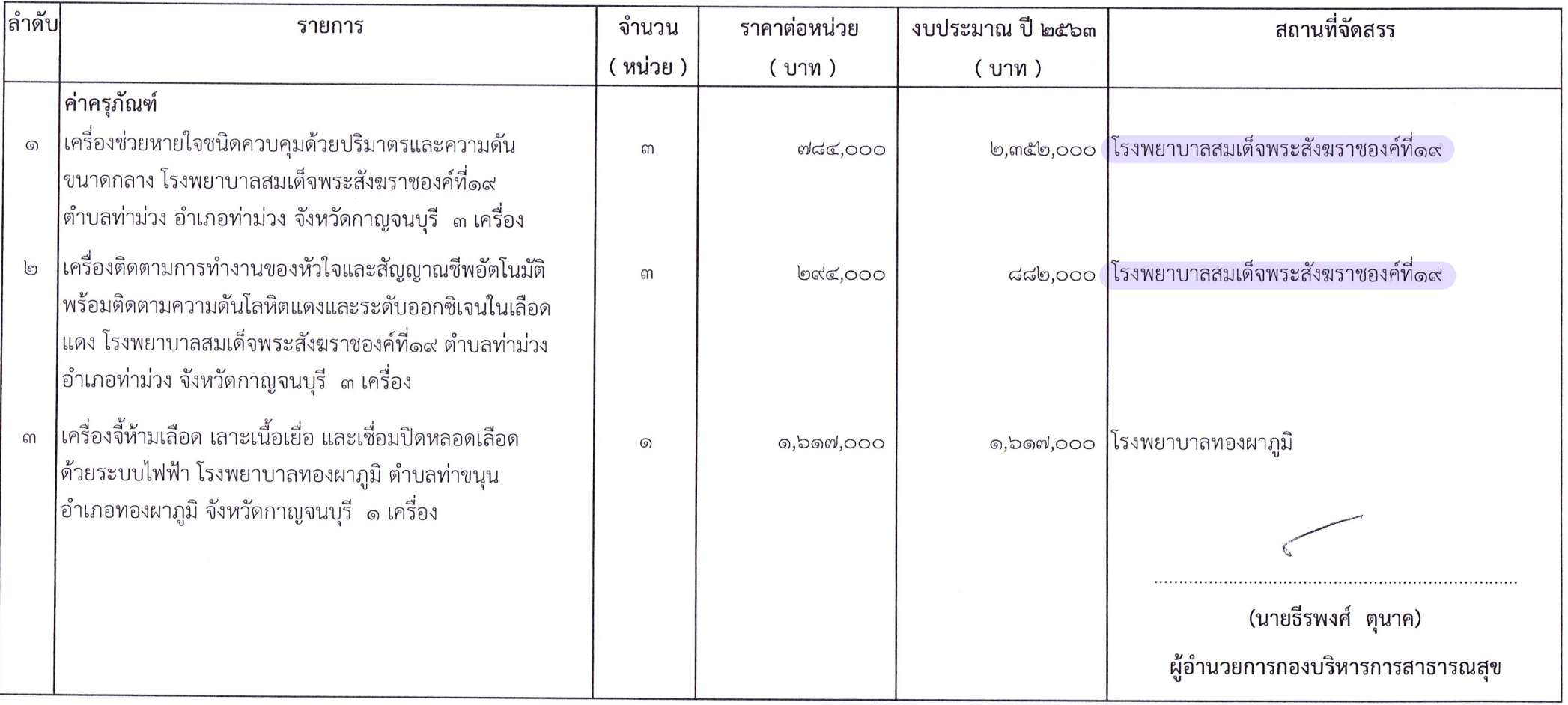